## **WWS800/ WWS850 Factory Default Configuration Barcodes**

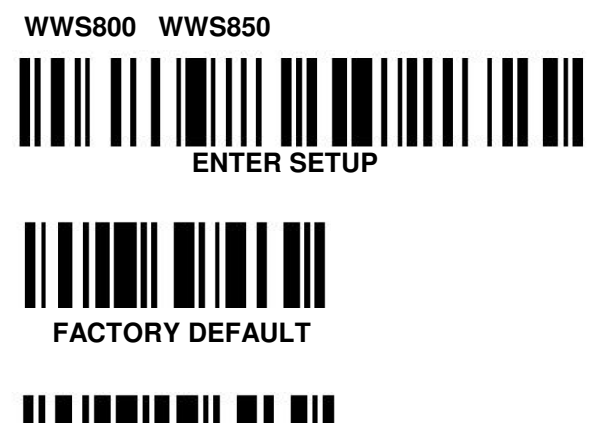

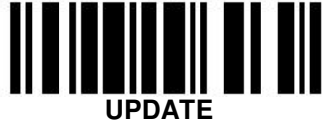